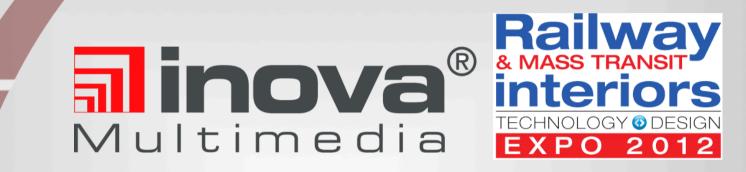

Multime

# From Spending to Earning:

How to enhance the passenger's travel

experience and generate income

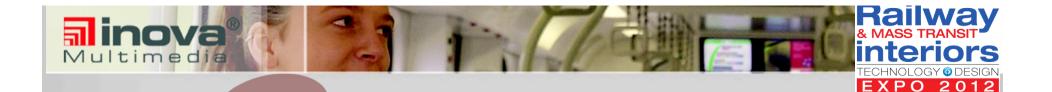

## THE INOVA MULTIMEDIA GROUP

INOVA Technology Group Davos, (Switzerland)

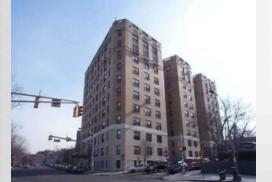

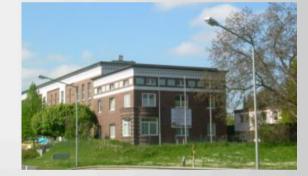

INOVA Multimedia LLC, Tulsa INOVA Multimedia GmbH, Hildesheim INOVA Multimedia (Switzerland), GmbH

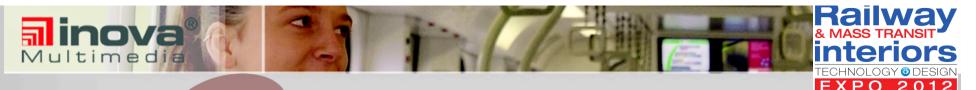

# **COMPANY OVERVIEW**

- For over ten years, INOVA Multimedia has been offering turnkey solutions for integrated information, entertainment and CCTV to public transit operators, vehicle manufacturers and content providers
- With experience in real time passenger information and infotainment systems for over 15 years, INOVA is established as a worldwide well known supplier and inventor of the route indicator in banana form
- តា
- As of today, we have delivered more than 8.500 systems with over 32.000 displays in cosmopolitan cities such as New York City, Berlin, Geneva or Hamburg

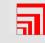

INOVA's customers are in Europe, Asia, North and Latin America; among them are Bombardier, J.C. Decaux, Siemens and Alstom

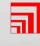

Since 2008, INOVA has been offering a fully Ethernet based solution which simplifies the installation and maintenance of the infotainment systems

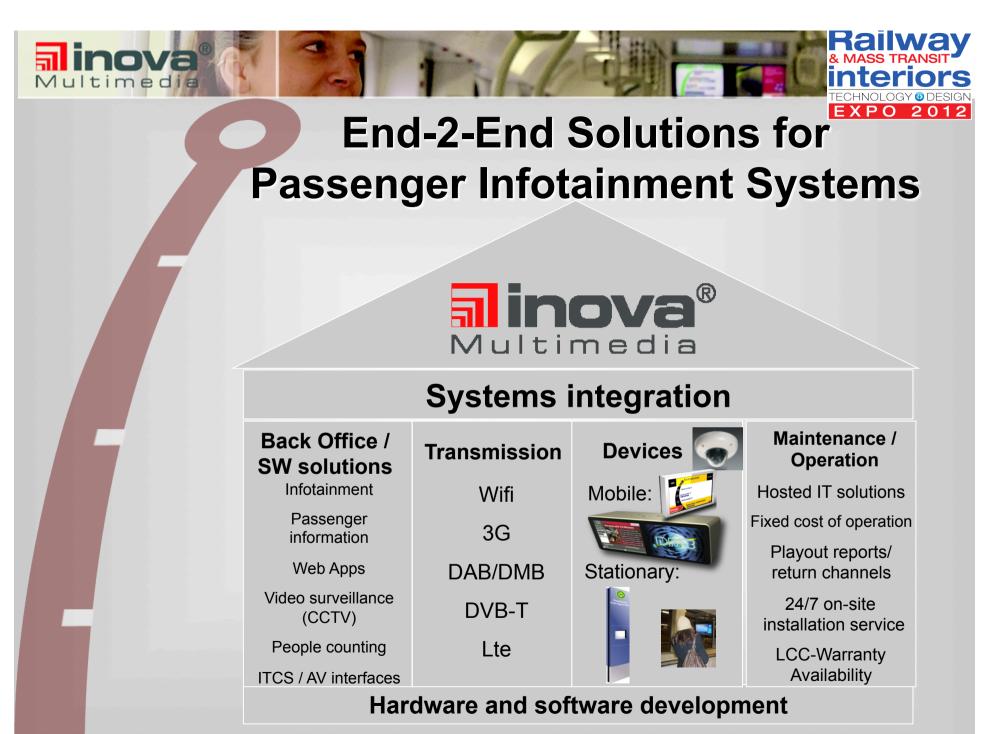

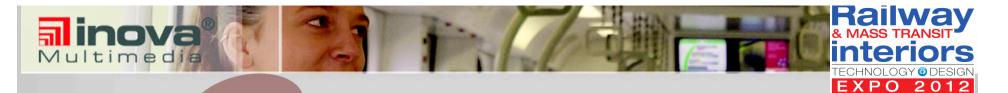

### **PRODUCT PORTFOLIO**

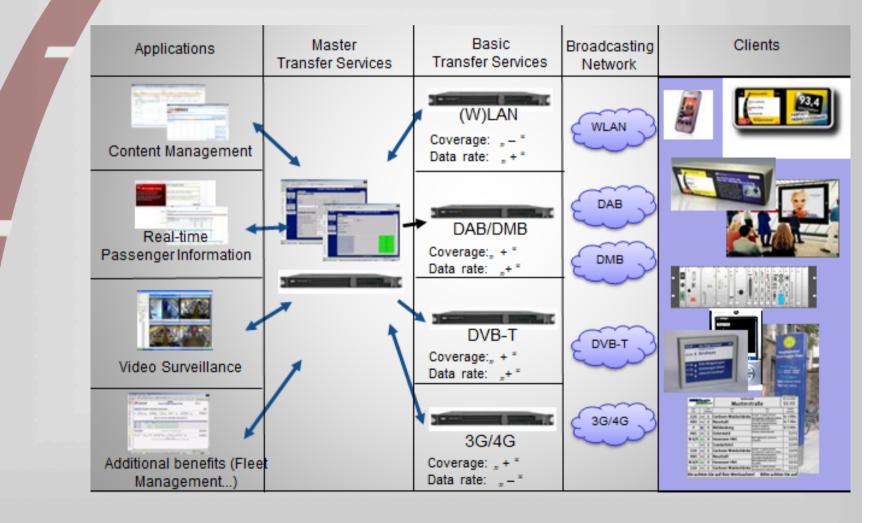

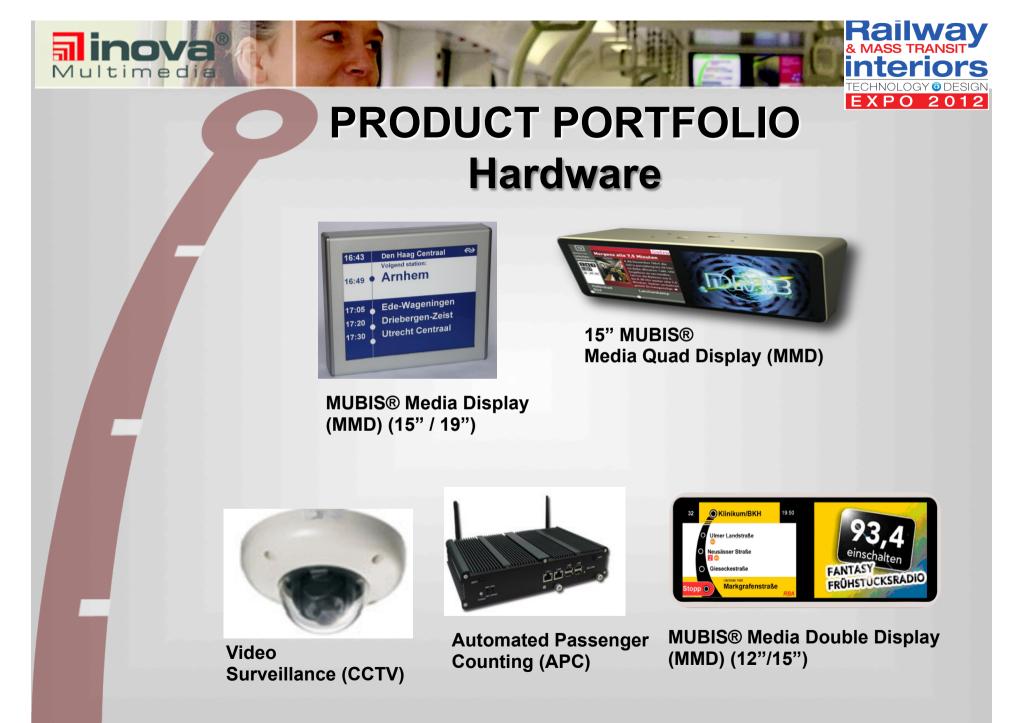

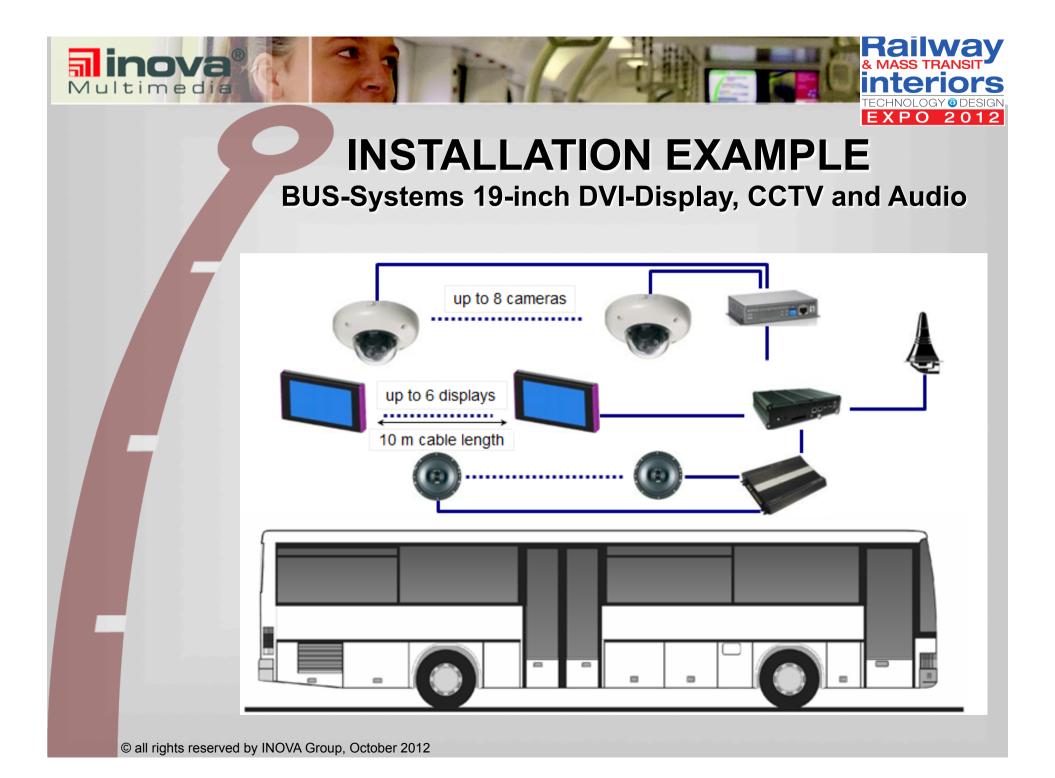

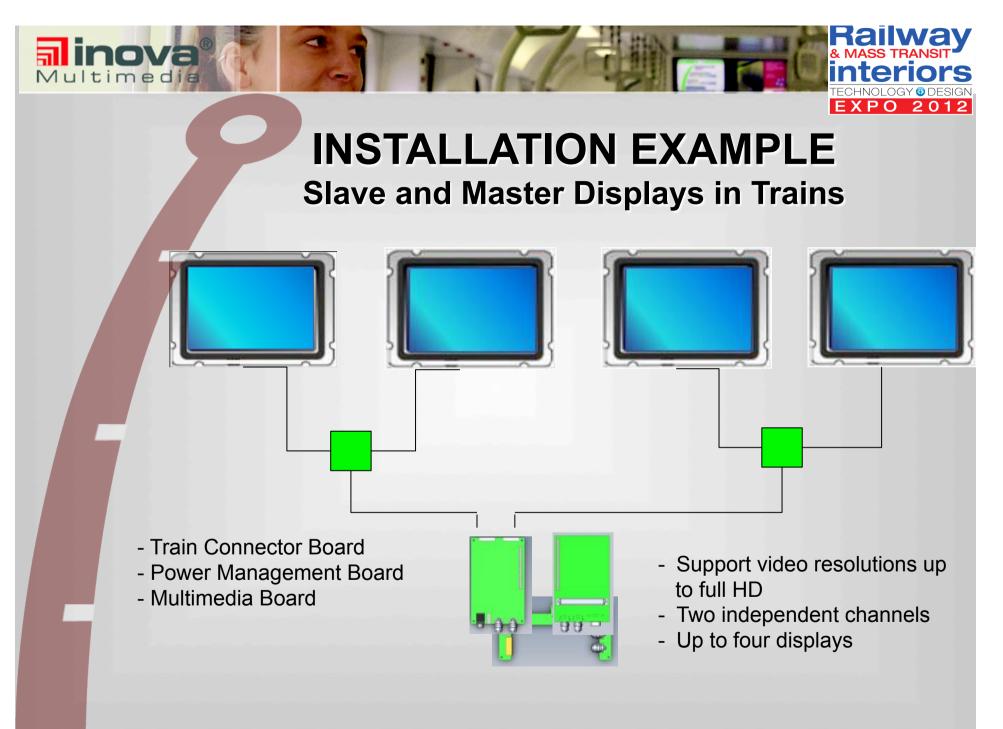

### PRODUCT PORTFOLIO MuBIS Master Transfer Server

Ra

& MASS TRA

interiors

TECHNOLOGY ODESIGN

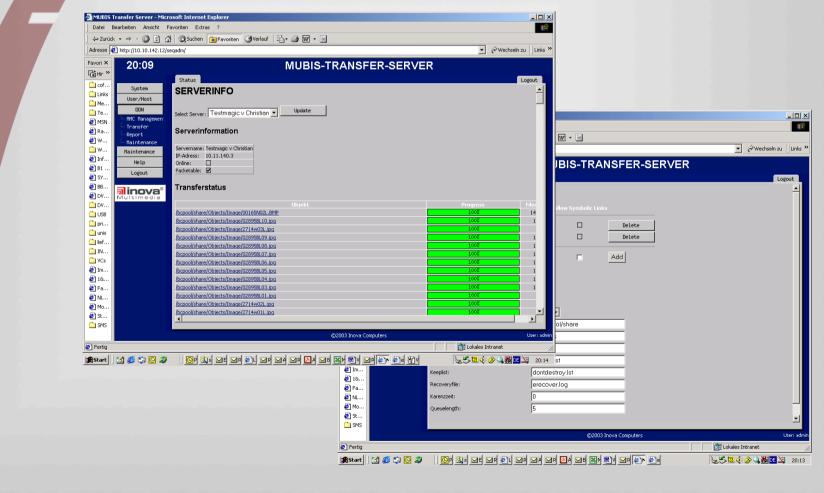

**a** 1

Multimedia

1=

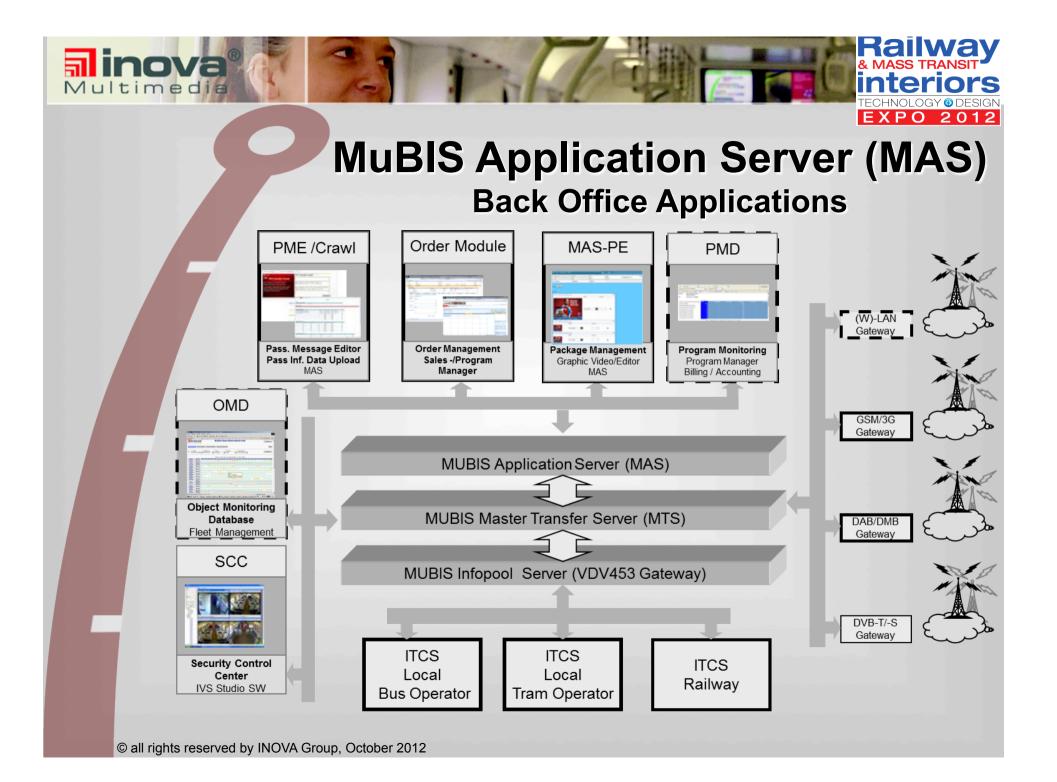

### MuBIS Studio Framework (MFS) Back Office Applications

The MuBIS Studio Framework (MSF) is a powerful application to create, provide and manage content for various types of mobile and stationary information and advertisement displays.

#### It covers all aspects of a content creation workflow as

- Content creation
- Content import
- Managing of available "on-air time"
- Managing of buylines and campaigns
- Program schedule management
- Program publishing
- Monitoring of on-air time and show cases

Multim

### MuBIS Studio Framework (MFS) Back Office Applications

- The MuBIS Studio Framework allows to manage multiple channels (e.g. different vehicle groups, station screen groups and locations) providing general and channel specific content, and supports various different display types.
- Additional channels can easily be installed at a later stage for example when new bus/metro lines, stations or even new cities will be added to the system.
- The complete system can be monitored and updated from our factory site without having to have physical access to the system.
- Most important: The standard software can easily be adapted to support the existing workflow of a customer.

Multimed

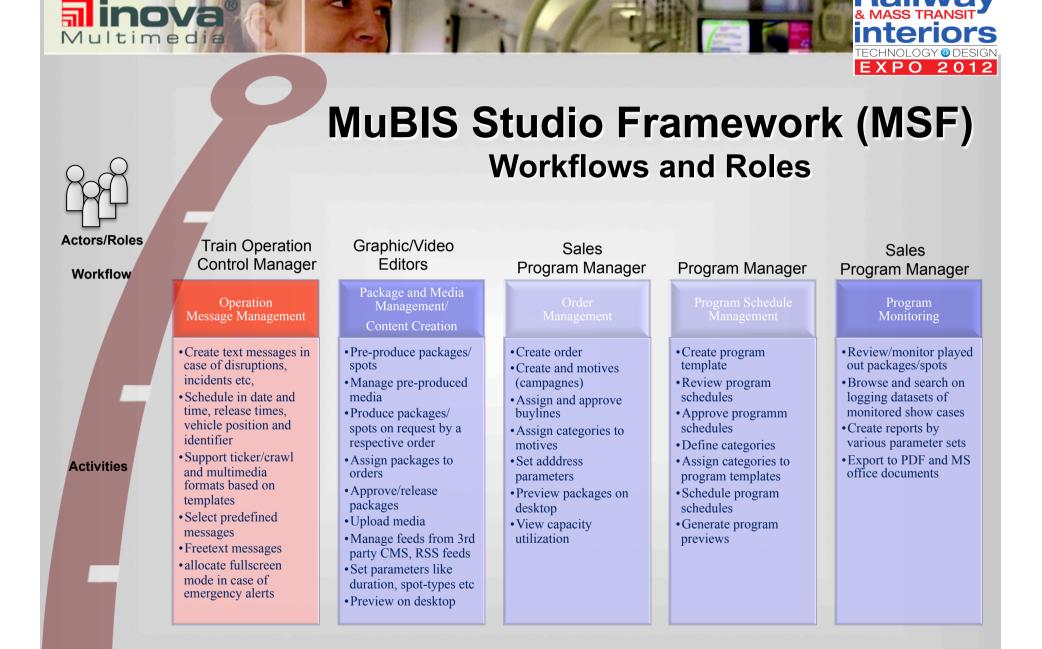

# MuBIS Studio Framework (MSF) Workflows and Roles

al i

Multimedia

Rai

& MASS TRAN

interiors

FECHNOLOGY 😳 DESIGN

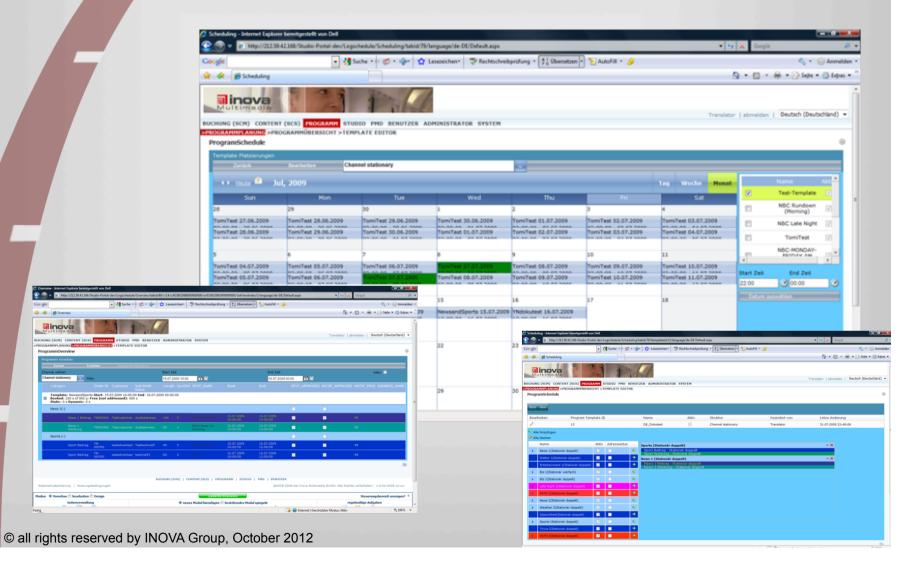

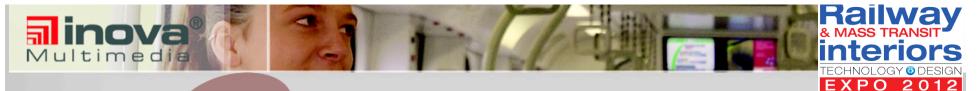

# **MFS Application Example**

Message Editor, being used in Hamburg, Germany

| (i) mobil                   | (i) mobil                                                               |         |           |          |              |                        |           |            | WTC elevato                                                             | or close     | d        |                     |              |           |
|-----------------------------|-------------------------------------------------------------------------|---------|-----------|----------|--------------|------------------------|-----------|------------|-------------------------------------------------------------------------|--------------|----------|---------------------|--------------|-----------|
| U2                          | U 2 WTC elevator closed                                                 |         |           |          |              |                        |           |            |                                                                         |              |          |                     |              |           |
|                             | WTC elevator from street level to<br>mezzanine level is out of service. |         |           |          |              |                        |           |            | WTC elevator from street level to<br>mezzanine level is out of service. |              |          |                     |              |           |
| The ele<br>approx<br>necess | imat                                                                    | ely     | 8 P       | MT       | ueso         |                        |           |            | approximately                                                           |              |          |                     |              |           |
|                             |                                                                         |         |           |          |              |                        |           |            |                                                                         |              |          |                     | Save text    |           |
| Ø from                      |                                                                         |         | -         |          |              |                        |           | until      | 12/4/2009                                                               |              | Authoriz |                     |              | Authoriz  |
|                             | ••                                                                      | €       | Dece<br>M | emb<br>T | W 1          | 009 )<br>T F           | 5         |            | 1essage 🚱                                                               | sec. :       | 15       | 2/4/2009<br>/4/2009 |              | Authorize |
|                             | 40                                                                      | 29      | 30<br>7   | 8        | 9 1          | 10 11                  | 12        | <b>Ø</b> [ | elect video                                                             | -            | 0        | sage                | 🕜 sec. :     | 15        |
|                             | 49<br>50<br>51                                                          | 6<br>13 | 14        | 15       | 16 1         | 17 18                  | 19        | 6          |                                                                         |              |          | Juge                |              |           |
|                             | 50                                                                      |         | 21        | 22       | 23 2         | 17 18<br>24 25<br>31 1 | <b>26</b> | 9          | Ν                                                                       | Message      | 0        | ct video            | •            | 0         |
|                             | 50<br>51                                                                | 20      | 21        | 22       | 23 2<br>30 3 | 24 25                  | <b>26</b> | ~<br>2 =   | Nelect image                                                            | Message<br>• | 0        |                     | •<br>Message |           |

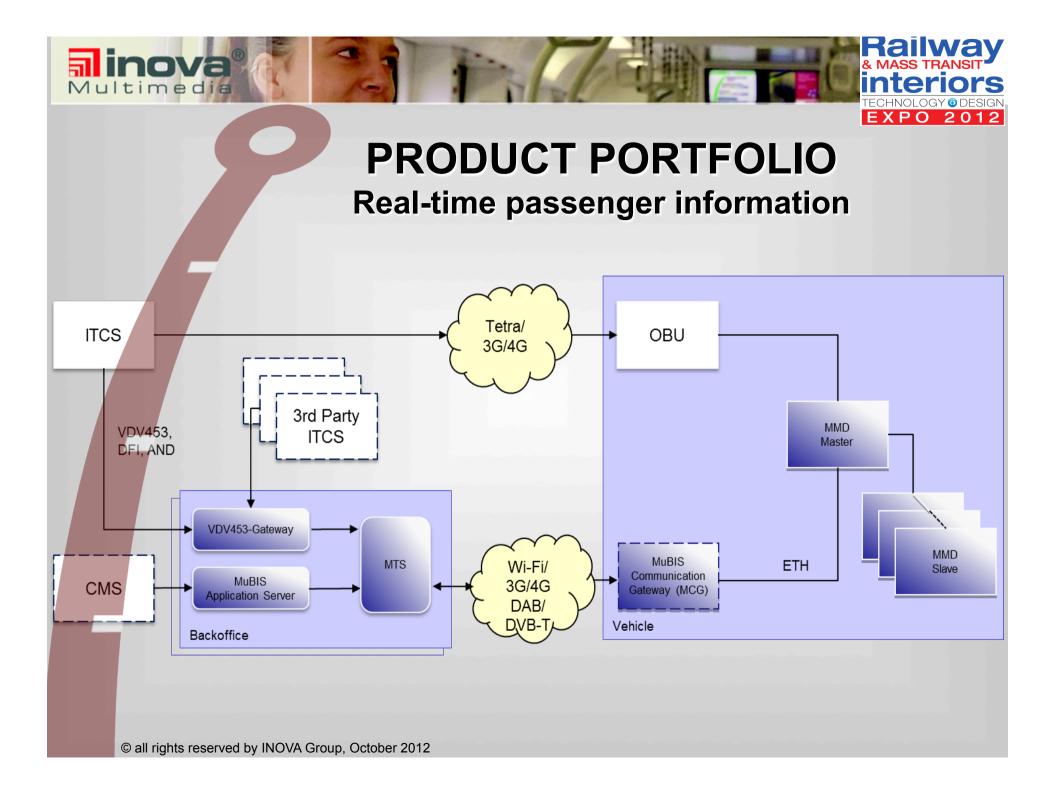

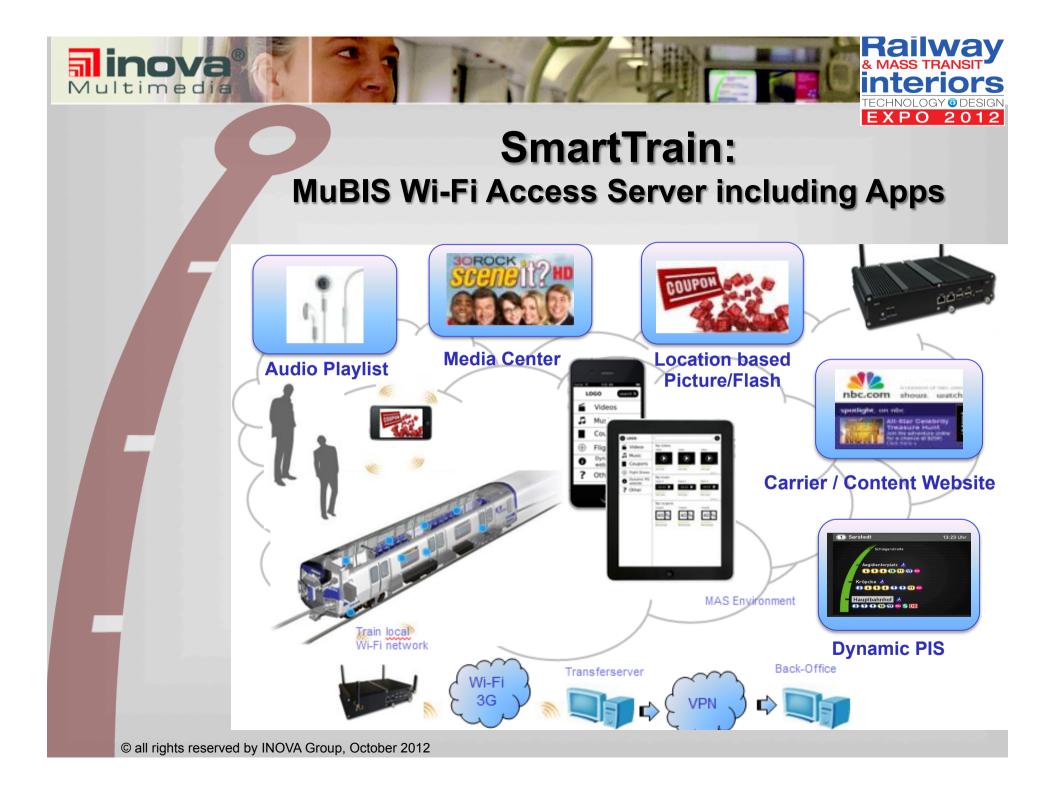

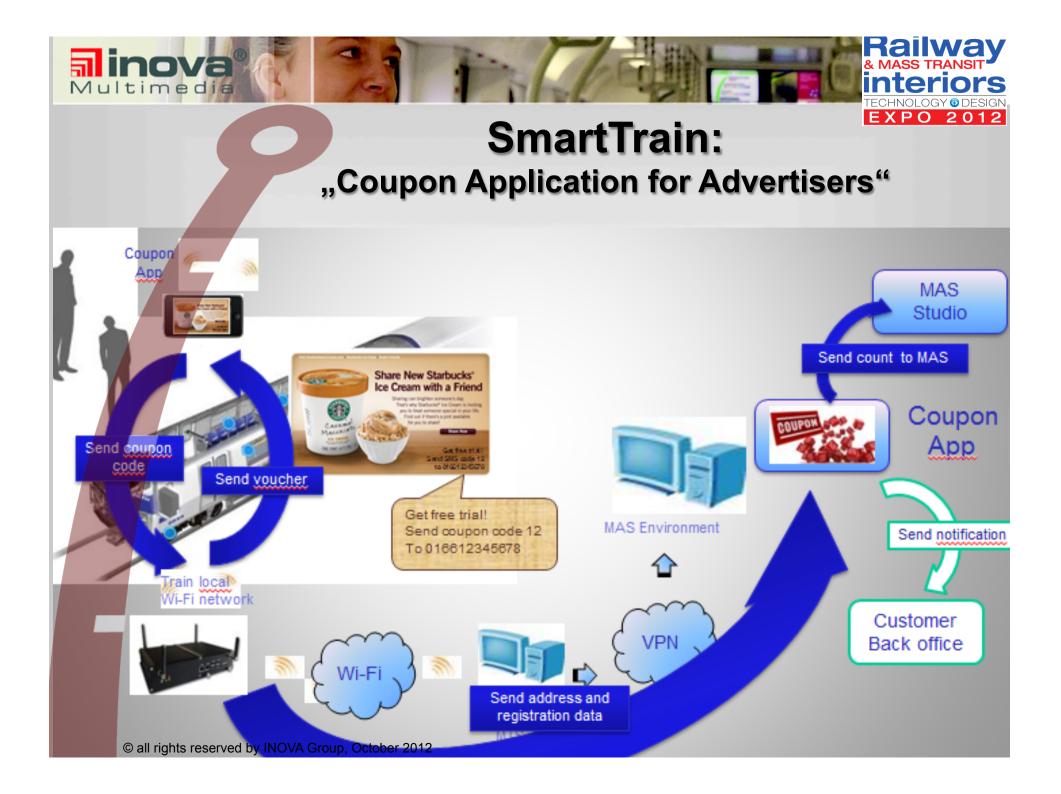

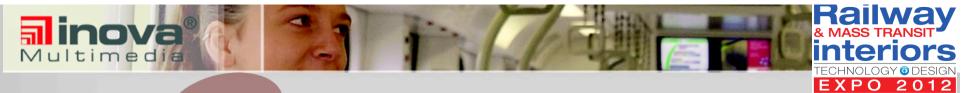

# PRODUCT PORTFOLIO

#### Passenger information for disabled persons

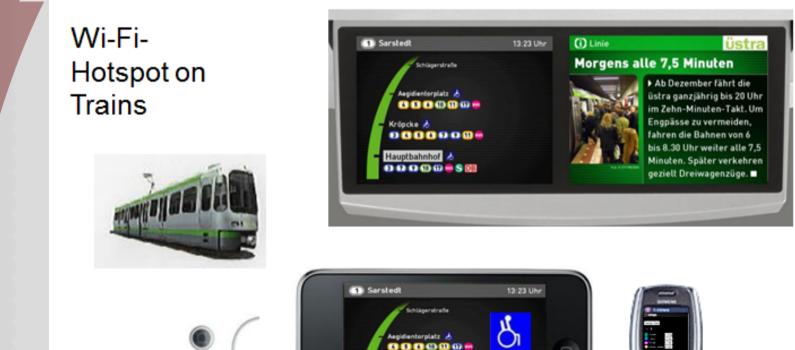

Kröpcke 🤞

0 4 0 6 0 0 0 m Hauptbahnhof 4 0 0 0 0 0 m S 08

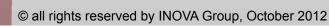

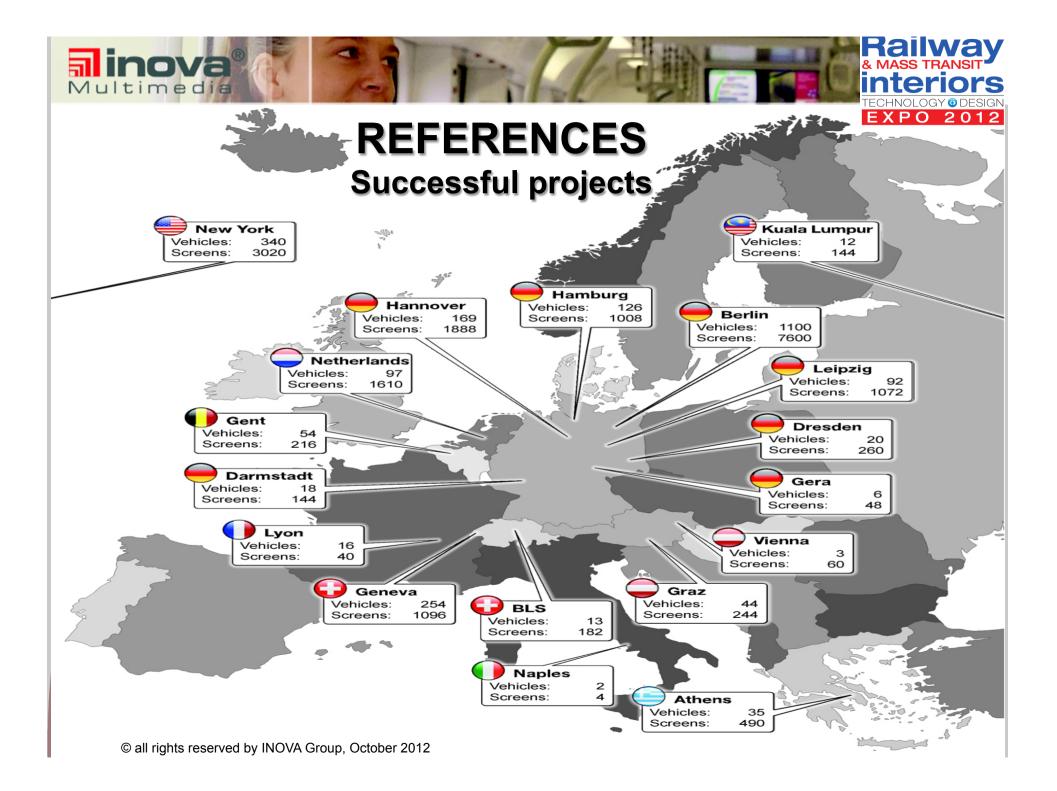

### INOVA products based on Ethernet

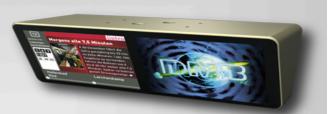

- Ethernet synchronized video player
- 12" 22" Single, twin and quad solutions
- Enhanced Power management and Backlight Control Functions
- Ethernet daisy chain (internal switch) or switch topography usable
- No limitation for repeating (256 MMDs addressable)
- Max. cable length CAT5 100 m
- Easy integration adaptation to an existing Ethernet backbone
- Easy extendable with more (e.g. MMDs) or other Ethernet components (e.g. CCTV)
- High acceptance at train and car manufacturer due standard technology

Multime

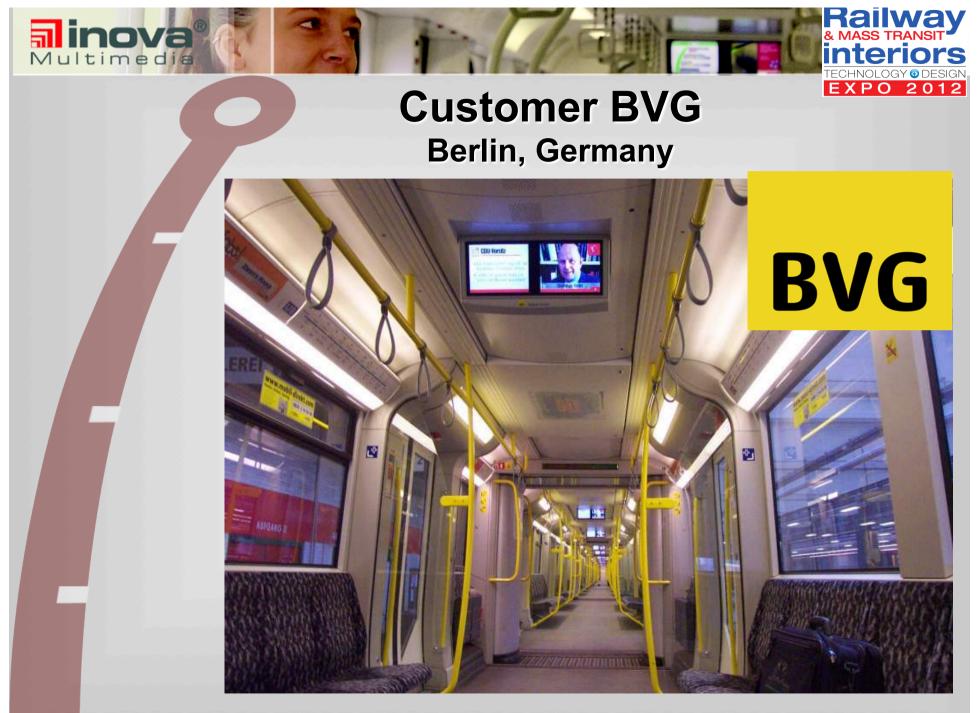

© all rights reserved by INOVA Group, October 2012

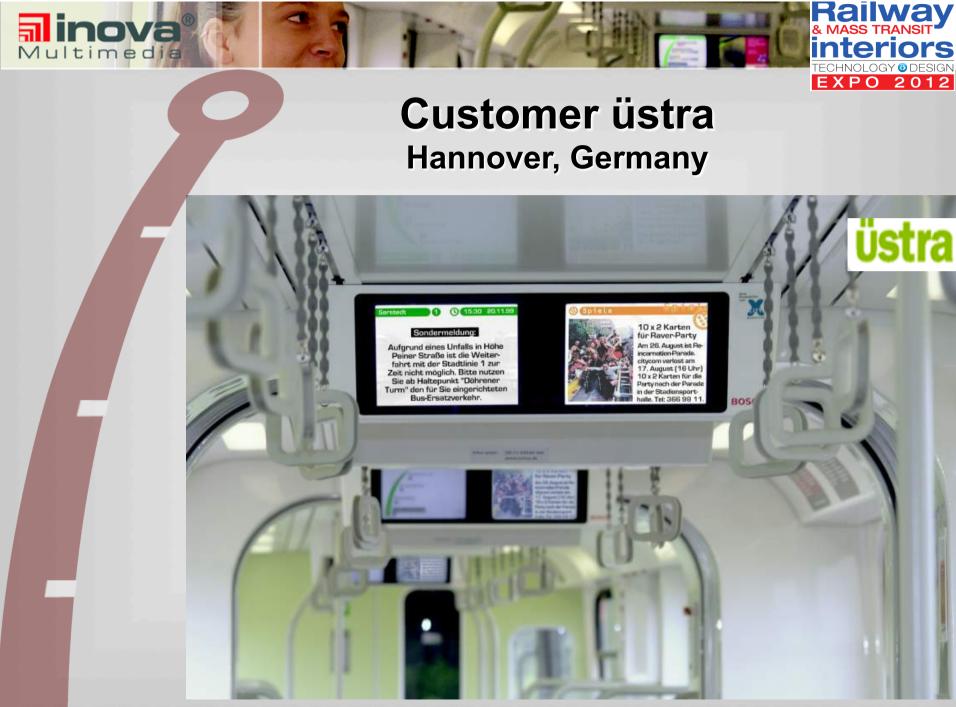

© all rights reserved by INOVA Group, October 2012

### **Customer TPG** Geneva, Switzerland

Railway MASS TRANSIT interiors

TECHNOLOGY ODESIGN

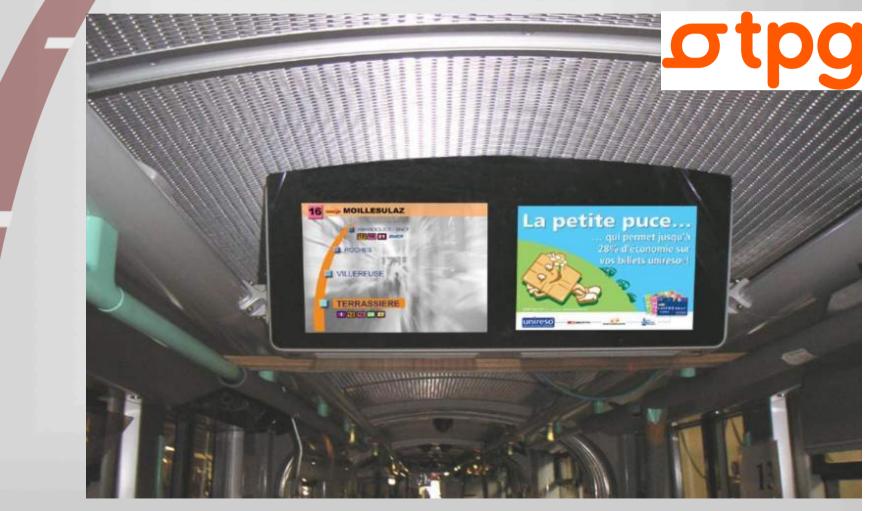

Multimedia

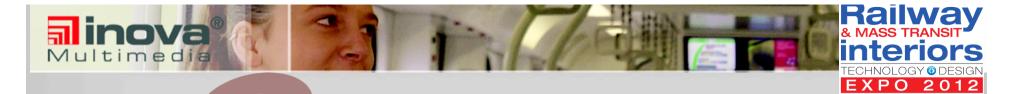

### Customer Nederlandse Spoorwegen Netherlands

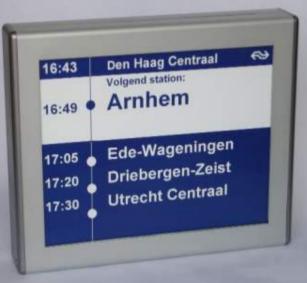

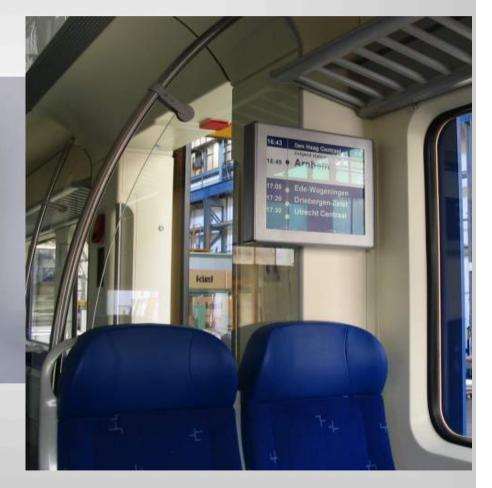

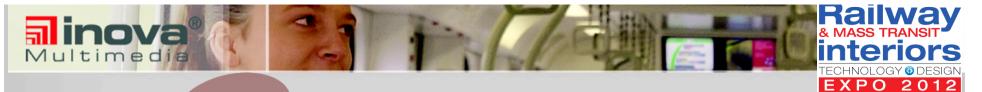

### Customer Hamburger Hochbahn Hamburg, Germany

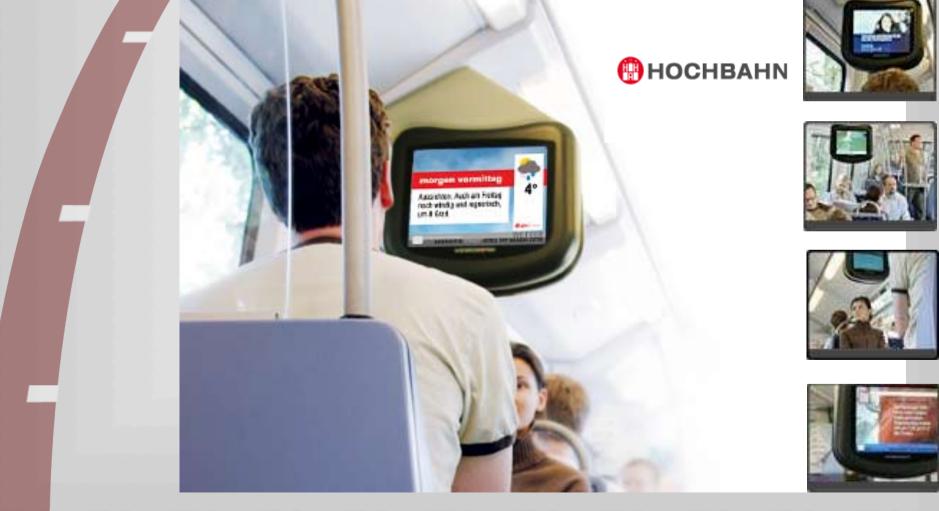

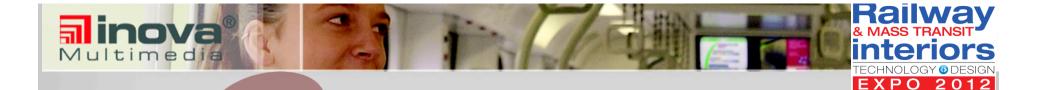

### Customer Stadtwerke Osnabrück Osnabrück, Germany

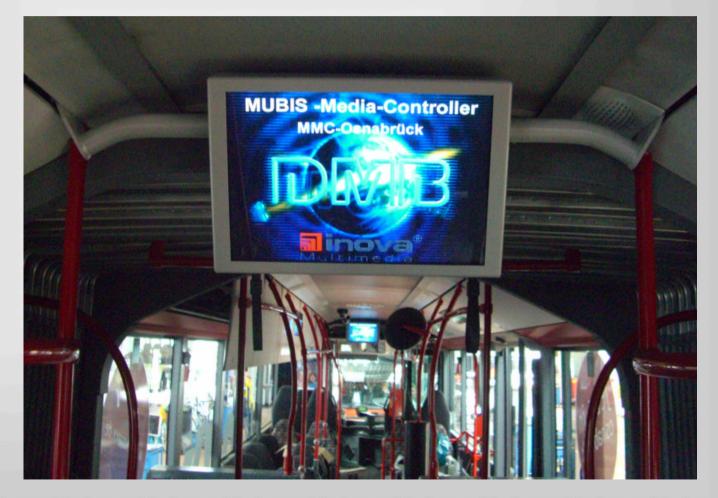

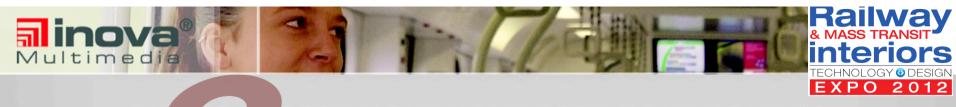

### Customer KLIA Transit Kuala Lumpur, Malaysia

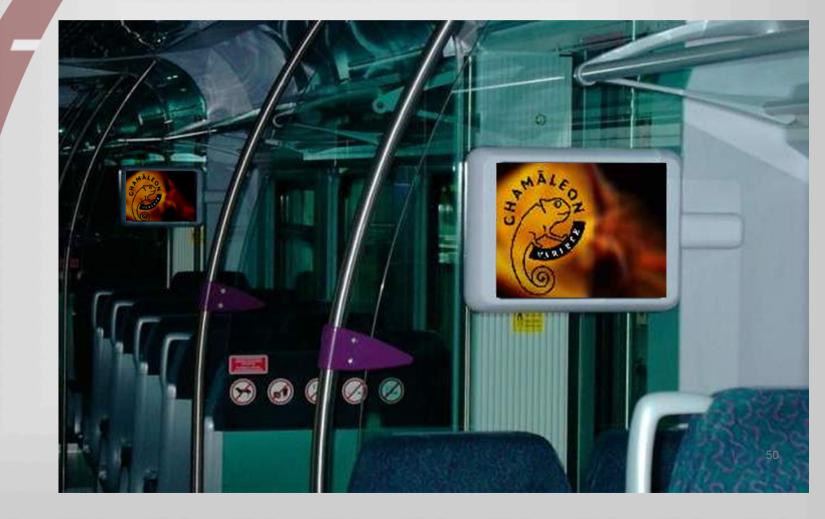

© all rights reserved by INOVA Group, October 2012

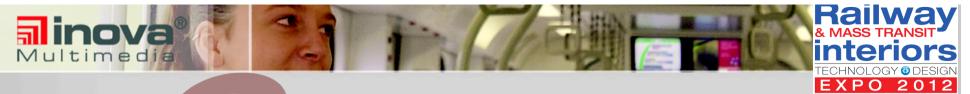

### Customer NBC / PATH New York City / New Jersey, USA

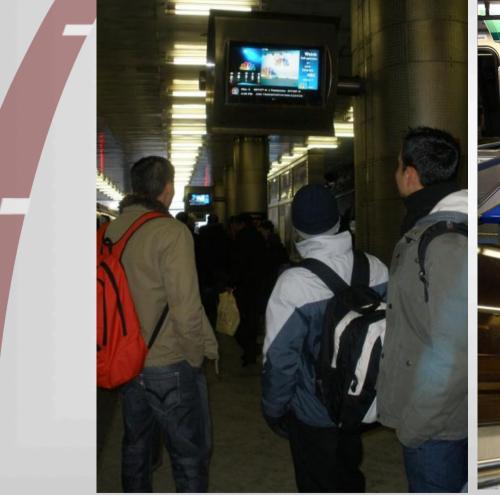

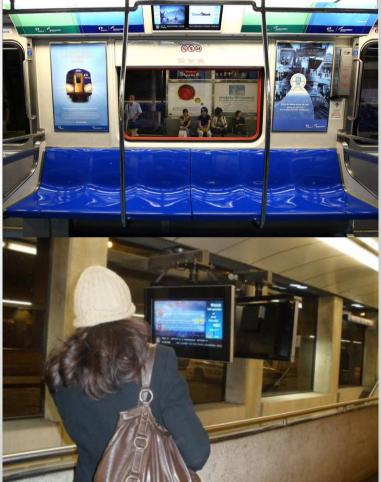

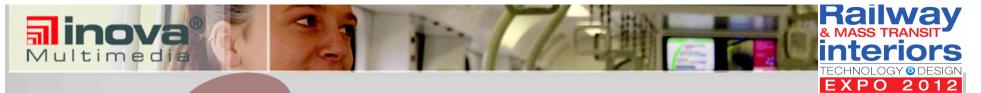

# THANKS FOR YOUR ATTENTION!

For further information please do not hesitate to contact me at any time:

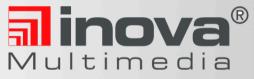

**INOVA Multimedia** 

Christoph H. von Uslar, President Phone: (201)-432-6913, Cell: (212)-518-4916

E-Mail: c.vonuslar@hmi-group.com